## Physics 115/242 Monte Carlo simulation of the 2-dimensional Ising model.

Peter Young (Dated: June 3, 2013)

Here is my source code for the calculation of  $\langle m^2 \rangle$ .

I #define a variable LMAX to equal 32, and dimension the spin array to be LMAX by LMAX. Hence I can simulate any size up to LMAX without having to recompile the code.

During execution I read in the value of L using the scanf ("%d", &L); command. I also read in the smallest and largest temperatures, and the interval between successive temperatures that will be used. I use only temperatures near  $T_c$ . For larger sizes the range is closer to  $T_c$  than for smaller sizes, but the spacing between them is smaller so I have a similar number of temperatures, about 15, for each size.

I use sweeps\_for\_equil =  $5L^2$  sweeps for equilibration and sweeps\_for\_meas =  $30L^2$  sweeps for measurement. I repeat these sweeps for nrun = 50 statistically independent runs to get better statistics and to get the error bars.

To speed up the simulation I precompute the possible values of the exponentials in the (heatbath) flip probability in an array P[17]. The energy to flip, de, can only be one of 5 values,  $\pm 8$ ,  $\pm 4$ , 0 and I compute the flip probabilities for all integer values between −8 and 8. The line which flips the spins in the update 1 sweep is

 $if(random() < P[de+8]) s[x][y] = - s[x][y];$ 

in which I shift de by 8 because in C, unlike in fortran, arrays have to start at zero.

```
#include <stdio.h>
#include <math.h>
#include <time.h>
#include <stdlib.h>
#define LMAX 32
/***************************************************************************
*
* Does 1 MC sweep
*
****************************************************************************/
void update_1_sweep(int s[LMAX][LMAX], int L, int P[])
{
    int x, xm, xp, y, ym, yp, de;
   xm = L - 2;x = L - 1;for (xp = 0; xp < L; xp++){
        vm = L - 2;
        y = L - 1;for (yp = 0; yp < L; yp++){
            de = 2 * s[x][y] * (s[xp][y] + s[xm][y] + s[x][yp] + s[x][ym]);
            if(random() < P[de+8]) s[x][y] = - s[x][y];ym = y;y = yp;}
        xm = x;x = xp;}
}
/***************************************************************************
*
```

```
* Tabulates the exponentials
void set_tabs(int P[], double beta)
\mathcal{L}int i:
   for (i = -8; i \le 8; i++)P[i+8] = (int) round(RAND_MAX / (exp(i *beta) + 1));\mathcal{F}* main program
 \starmain()\mathcal{L}s[LMAX][LMAX], run, nrun, P[17];int
   int
         iT, NT, L, N, sweep, sweeps_for_equil, sweeps_for_meas, x, y;
   double Tmin, Tmax, DT, T, beta, m, m2, m2_av, m2_err;
         update_1_sweep(int s[LMAX][LMAX], int L, int P[]);
   biov
         set_tabs(int P[], double beta);
   void
   srandom(time(NULL));
   printf ('' L = ?'');
   scant ("%d", &L);
   N = L * L;// Sweeps for equilibration
   sweeps_for_equil = 5 * N;
   sweeps_for_meas = 30 * N; // Sweeps for measurement
   nrun = 50;// Number of independent runs
   printf (" Tmin, Tmax, DE = ?");
   scanf ("%lf %lf %lf", &Tmin, &Tmax, &DT);
   printf (" \n\infty);
   fflush(stdout);
   NT = (int) round((Tmax - Tmin) / DT) + 1;// Number of temperatures
   for (iT = 0; iT < NT; iT++) // Sum over temperatures
   \sqrt{ }T = Tmax - DT * iT;beta = 1 / T;
       set\_tabs(P, beta);for (y = 0; y < L; y++) // Initialize spins up
       €
          for (x = 0; x < L; x++) s[x][y] = 1;\mathcal{F}m2_av = 0; m2_err = 0;
       for (run = 0; run < nrun; run++) // Sum over independent runs
       \mathcal{F}for (sweep = 0; sweep < sweeps_for_equil; sweep++) //Sweeps for eq.
              update_1_sweep(s, L, P);
          m2 = 0;
          for (sweep = 0; sweep < sweeps_for_meas; sweep++) //Sweeps for mea.
          \mathcal{L}update_1_sweep(s, L, P);
```
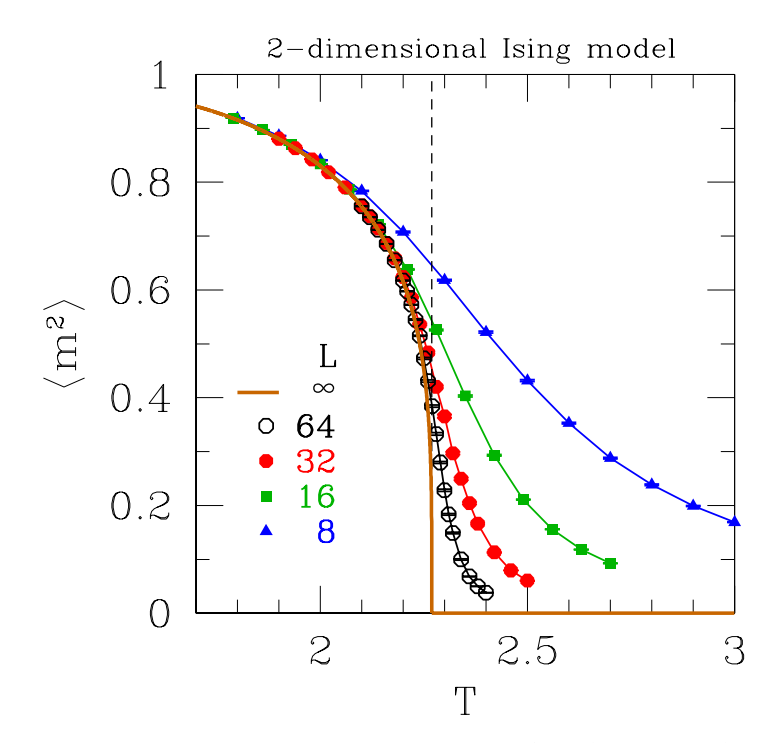

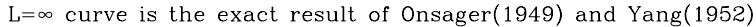

FIG. 1: Data for  $\langle m^2 \rangle$ . The results vary from close to 1 well below the transition temperature  $T_c \simeq 2.269$  to 0 well above  $T_c$ . I also show the exact result for  $L \to \infty$ , which has a sharp transition at  $T_c$  with  $\langle m^2 \rangle$  precisely zero at higher temperatures. For a finite system we see that this sharp transition is rounded out, with the range of T where the rounding occurs being larger for the smaller sizes.

```
m = 0;<br>for (y = 0; y < L; y++)// Calculate the magnetization
            {
                for (x = 0; x < L; x++) m += s[x][y];}
            m2 += m*m; // m is the magnetization for one configuration
        } // End of loop over measurement sweeps
        m2 /= ((double) sweeps_for_meas * N * N);// <sub>m</sub><sup>2</sup>> 1 run</sub>
        m2_av += m2;
        m2_err += m2*m2;
    } // End of loop over runs
    m2<sub>av</sub> /= nrun; \frac{1}{2} // \frac{1}{2} averaged over runs
    m2_err /= nrun;
    m2_error = sqrt(fabs(m2_error - m2_av*m2_av)/(nrun - 1)); // error bar
    printf (" %9.5f %5d %9.5f %9.5f \n", T, L, m2_av, m2_err);
    fflush(stdout);
} // End of loop over temperatures
```
}

Now for the results, In the plots the error bars are present, but are smaller than the size of the points so they are difficult to see.

I also show results for the "dimensionless" Binder ratio  $g$ , discussed in the question for 242 students. The point is that the data intersects at the transition temperature, which is therefore indicated directly.

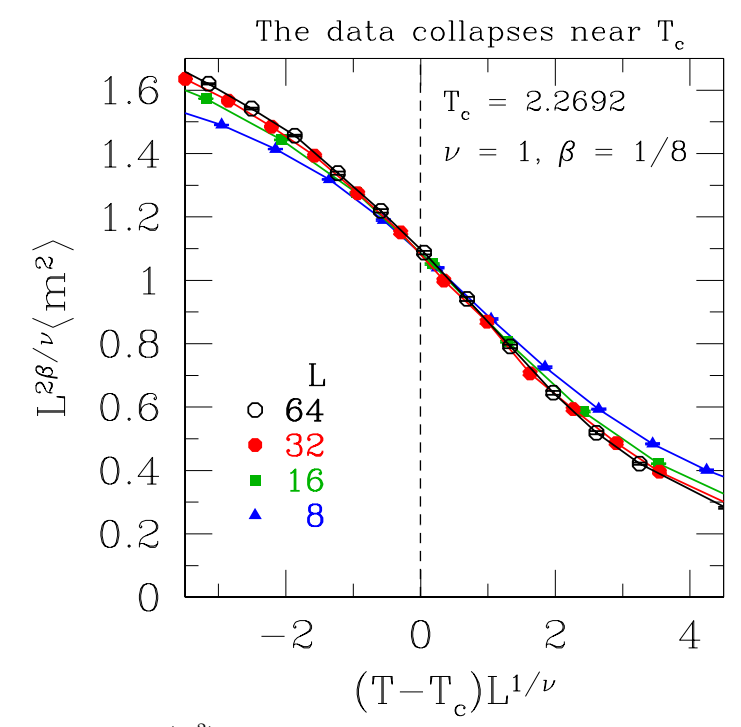

FIG. 2: A scaling plot of the data for  $\langle m^2 \rangle$ . The data is expected to collapse for  $T - T_c$  small and L large. Here, we see that the  $L = 8$  data deviates a bit from the other sizes, an indication that  $L = 8$  is too small for the data collapse to work well. The collapse of the data works better for  $L = 16$  and 32. I also show data for  $L = 64$  (not required for the question), which collapses extremely well on to the  $L = 32$  data.

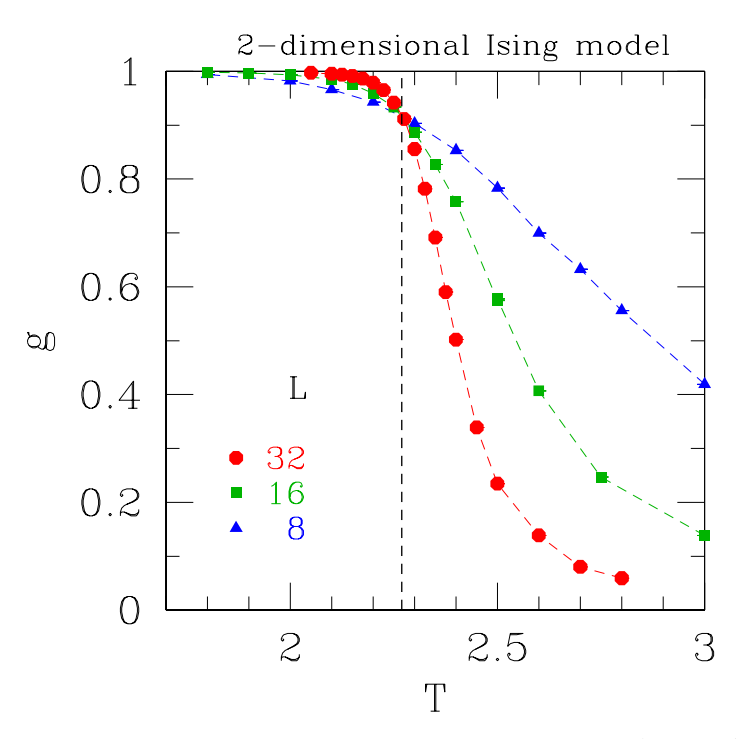

The data intersect very close to the exact  $T_c$  (marked)

FIG. 3: Data for the "Binder ratio" g.

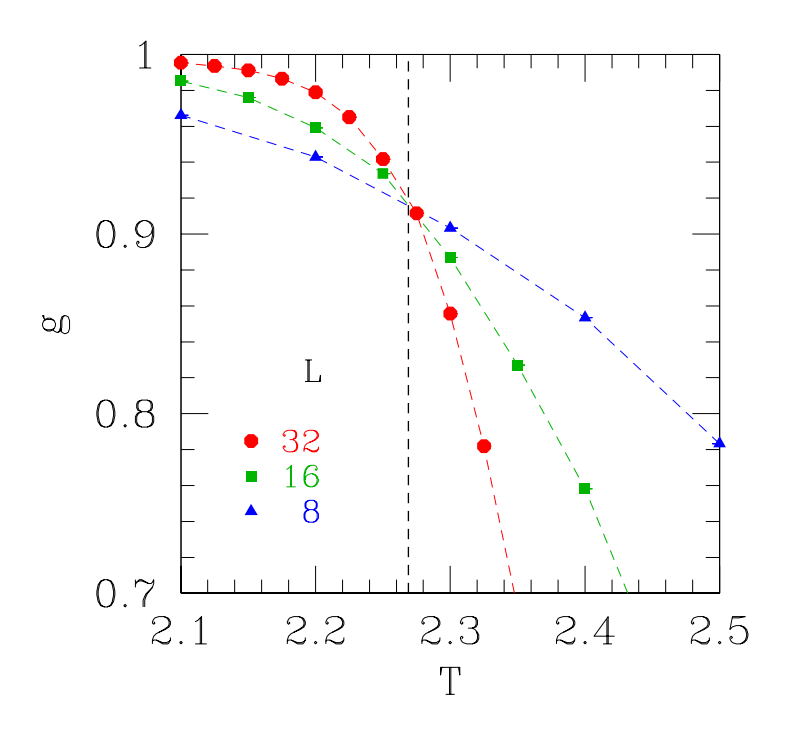

FIG. 4: Blow up of the Binder ratio data near  $T_c.$ 

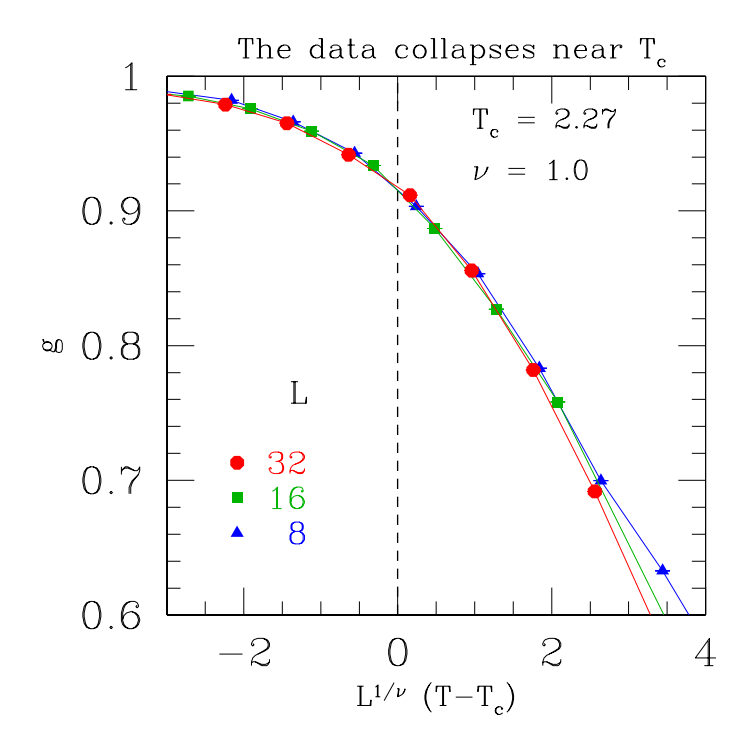

FIG. 5: Scaling plot of the data for g. The data collapses well with the correct exponent  $\nu = 1$ , but it does not collapse well if  $\nu \lesssim 0.8$  or  $\nu \gtrsim 1.2$